Link do produktu: <https://mirapolnext.pl/lampka-kellys-zoomer-usb-przednia-czarna-p-18368.html>

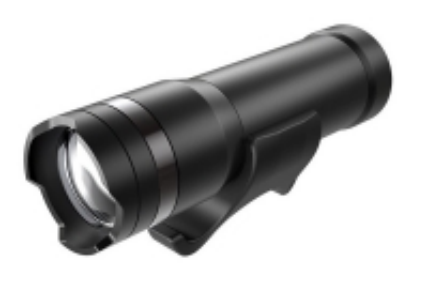

## Lampka Kellys Zoomer USB przednia czarna

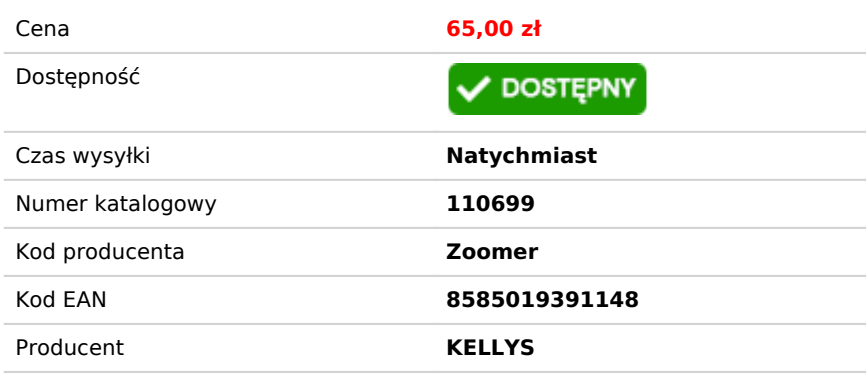

## Opis produktu

## **Lampka Kellys Zoomer USB przednia czarna**

Lampka Kellys Zoomer USB to wytrzymała lampka, która sprawdzi się nie tylko na rowerze, ale również na kampingu czy w domu. Część optyczna pozwala na ustawienie szerokości stożka świetlnego przy jednoczesnym zwiększeniu możliwości świetlnych, dzięki czemu lampka KLS ZOOMER to doskonały gadżet, który sprawdzi się w każdych warunkach.

## **Dodatowe funkcje**

- Kolor lampki można dopasować do roweru za pomocą kolorowych krążków znajdujących się w każdym opakowaniu.
- Regulowana część optyczna o zakresie 1°-140° umożliwia dostosowanie światła do momentalnych potrzeb i wykorzystanie go w sposób maksymalny.
- Lampkę można łatwo zamocować za pomocą uchwytu, który pasuje do wszystkich typów kierownic.
- Ochrona przed niepożądanym włączeniem w plecaku by włączyć należy wcisnąć przycisk 2 razy, by lampkę wyłączyć należy przycisk przycisnąć i przytrzymać.
- Podwójne miganie sygnalizuje niski poziom baterii. Za pomocą kabla micro USB lampkę można w każdym
- momencie doładować, bez konieczności kupowania zużywalnych baterii. Wybierasz zatem ekologiczne rozwiązanie.
- Bateria przeznaczona na 500 cyklów ładowania bez widocznej utraty jakości pracy.

Producent **Kellys** Strumień świetlny 270 lm Źródło światła 1x LED Funkcje 100%, 50%

Off (100-25%), czerwony(24-5%), migotająca czerwona (<5%)

Wodoodporna Tak

18650 Li-ion 3,7 V 1300 mAh Wszystkie typowe kształty i wielkości kierownic

- Lampka Kellys Zoomer USB przednia czarna
- Kabel USB
- 7 kolorowych krążków
- Instrukcja Obsługi
- Oryginalne Opakowanie